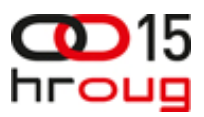

# SECURITY INSIDEOUT

**Complete Protection for Your Database, Middleware, and Applications** 

## ORACLE®

### **Database Security Audit Vault & Database Firewall**

Morana Kobal ButkovićSenior Sales Consultant

### **Database Defense-in-Depth**

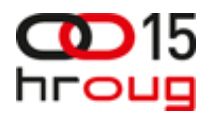

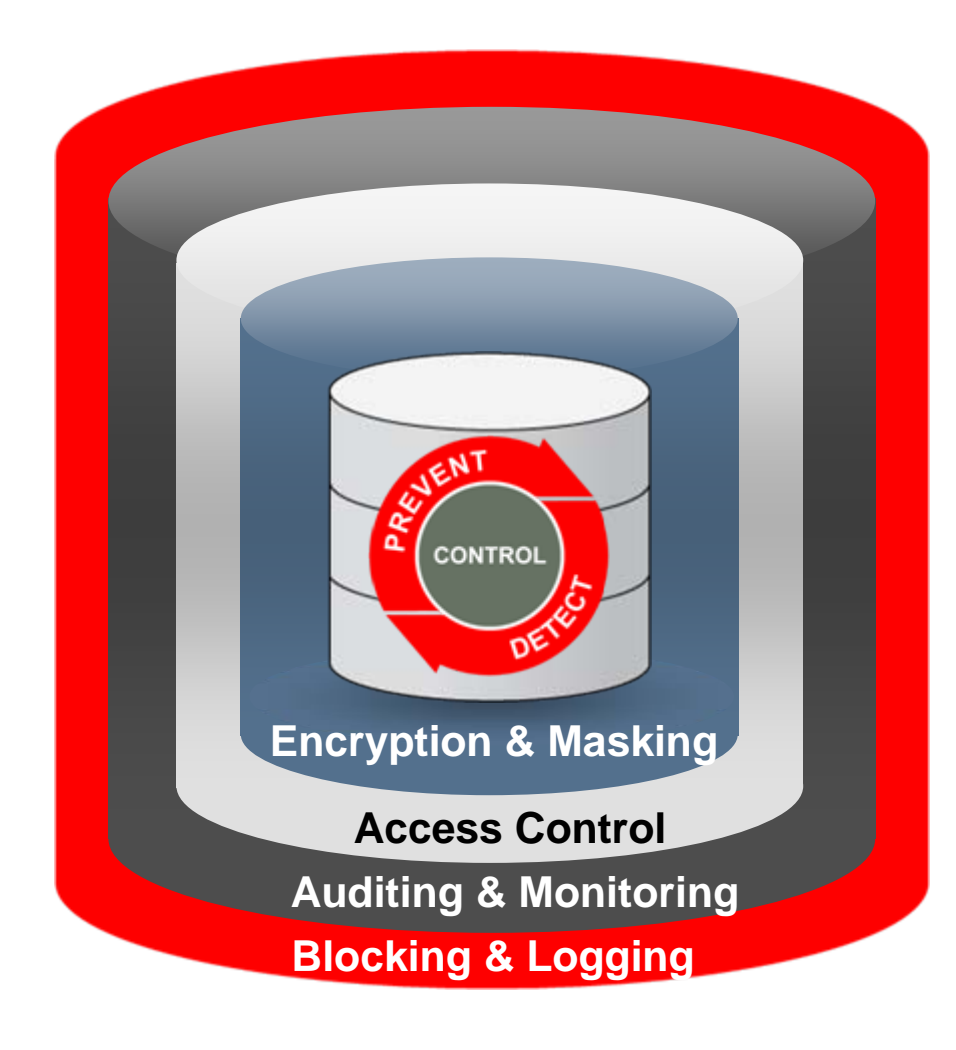

### **Encryption and Masking**

- Oracle Advanced Security
- Oracle Secure Backup
- Oracle Data Masking

### **Access Control**

- Oracle Database Vault
- Oracle Label Security

### **Auditing and Monitoring**

- Oracle Audit Vault
- Oracle Configuration Management
- Oracle Total Recall

### **Blocking and Logging**

• Oracle Database Firewall

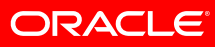

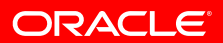

### **Oracle Audit Vault**

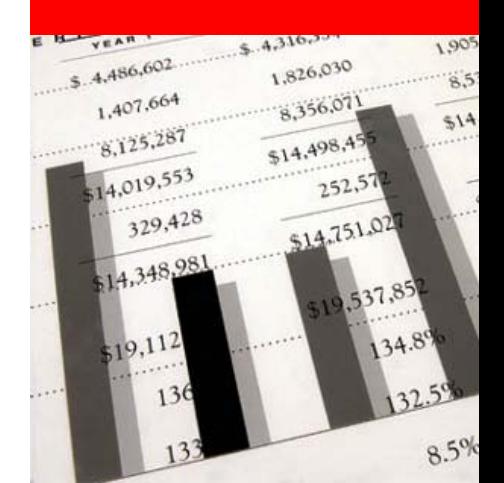

### **Oracle Audit Vault Business Drivers**

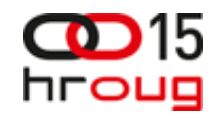

- Detective controls
	- $\bullet$  Monitor privileged application user accounts for non-compliant activity – trust but verify
	- Audit non-application access to sensitive data (credit card, financial data, personal identifiable information, etc)
	- Verify that no one is trying to bypass the application security controls
	- PO line items are changed so it does not require more approvals
- Cost of compliance
	- Eliminate costly and complex scripts for reporting
	- •Reduce reporting costs for specific compliance audits
	- SOX, PCI, HIPAA, SAS 70, STIG

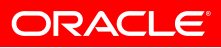

## **Oracle Audit Vault**

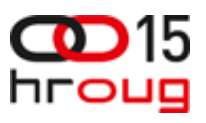

**Automated Activity Monitoring & Audit Reporting**

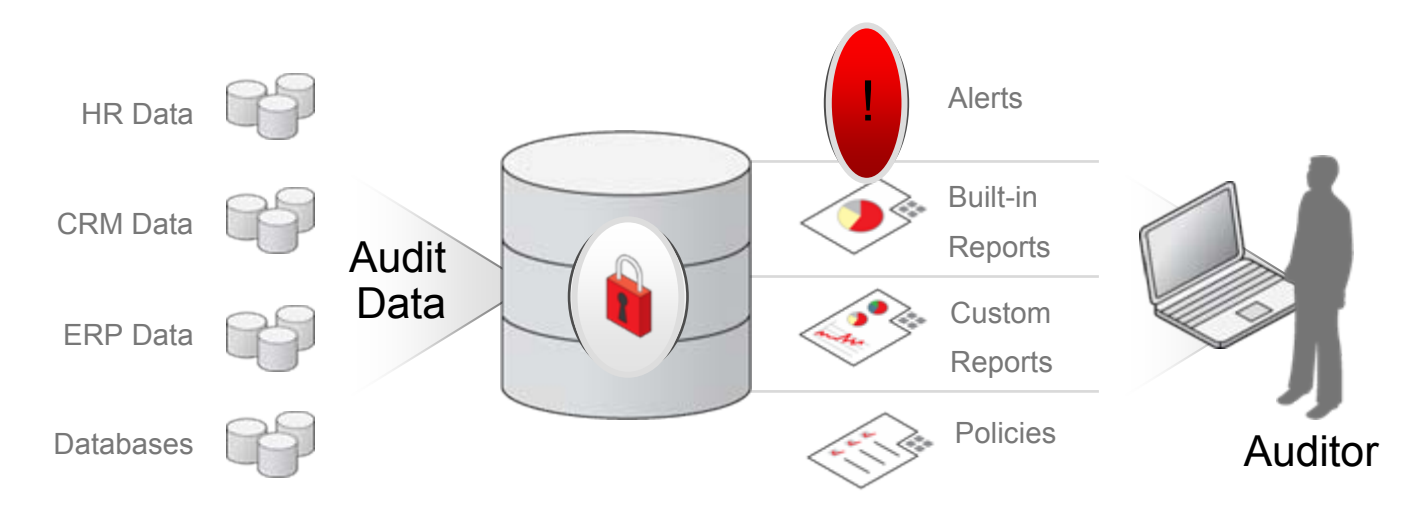

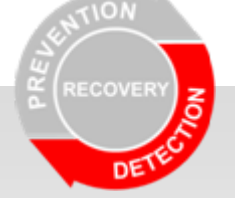

- •Consolidate audit data into secure repository
- •Detect and alert on suspicious activities
- •Out-of-the box compliance reporting
- $\bullet$ Centralized audit policy management

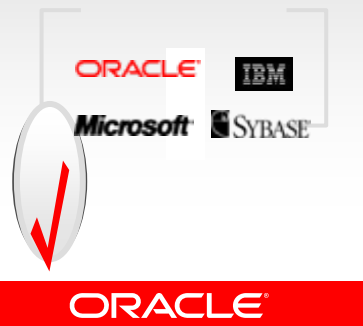

## **Oracle Audit Vault**

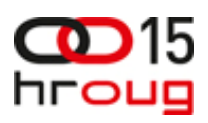

### **Oracle Database Audit Support**

- Database Audit Tables
	- Collect audit data for standard and fine-grained auditing
- Oracle audit trail from OS files
	- Collect audit records written in XML or standard text file
- Operating system SYSLOG
	- Collect Oracle database audit records from SYSLOG
- Redo log
	- Extract before/after values and DDL changes to table
- Database Vault specific audit records

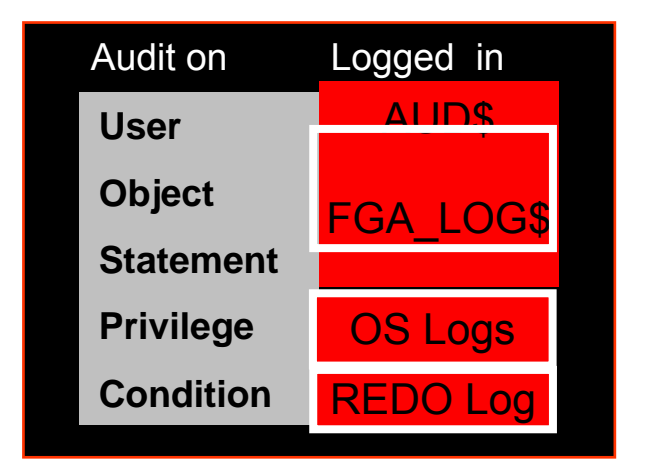

ORACLE

## **Applying Fine-Grained Auditing**

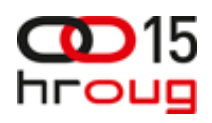

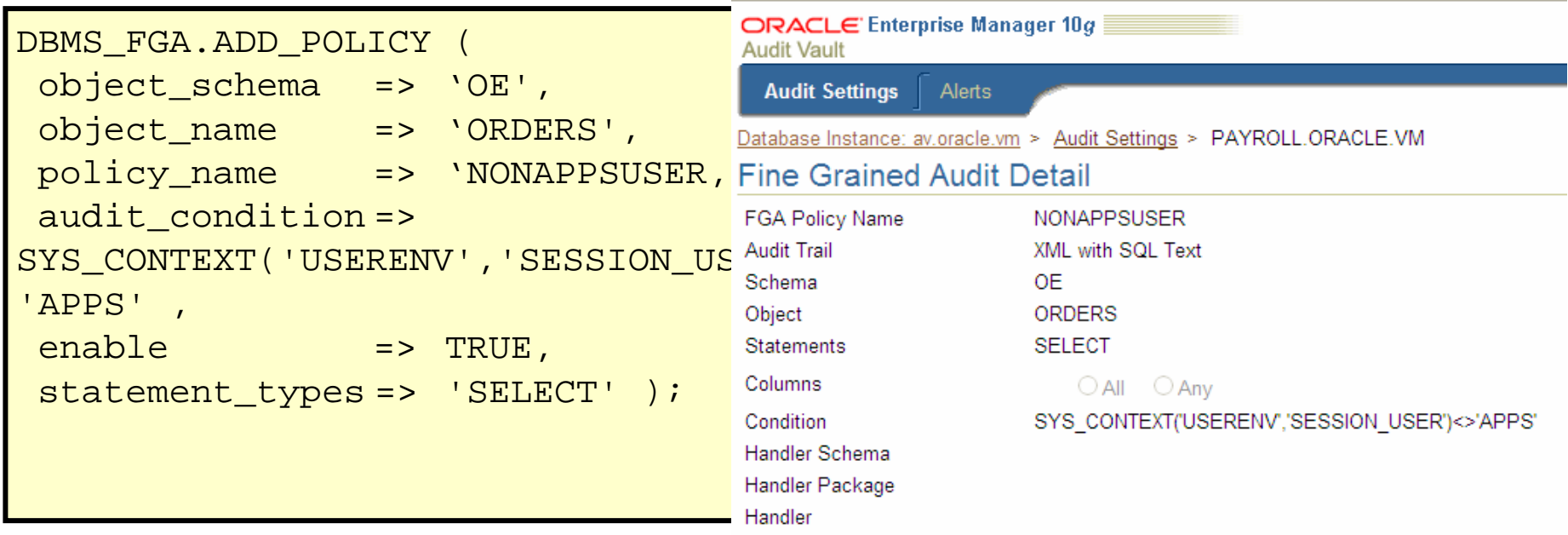

Enforce Audit Policy in Database

... SYS\_CONTEXT('USERENV','SESSION\_USER')<>'APPS'

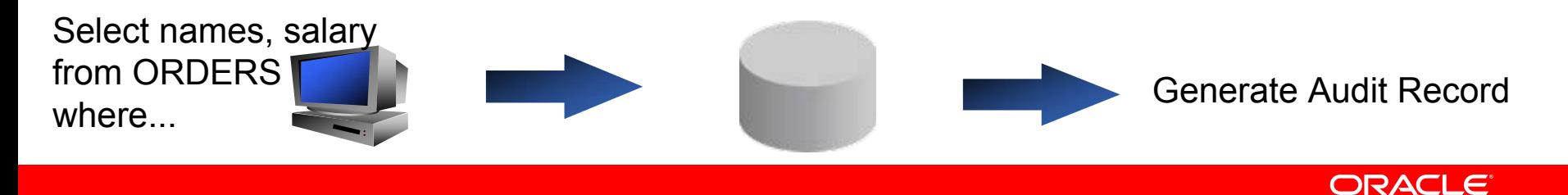

## **Oracle Audit Vault**

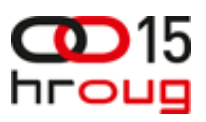

**Heterogeneous Database Support**

- Microsoft SQL server versions 2000, 2005, & 2008
	- Server side trace set specific audit event
	- Windows event audit specific audit events that are viewed by the windows event viewer
	- C2 automatically sets all auditable events and collects them in the audit log
	- Support for 2008 audit facility targeted for CY2010
- IBM DB2 8.2 9.5 on Linux, Unix, Windows
	- Extract binary audit files into a trace file
- Sybase ASE 12.5.4 15.0.x
	- •Utilize the native audit tables

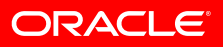

## **Secure & Scalable Audit Warehouse**

- Audit Warehouse
	- •Document Schema
	- •Enable BI and analysis
- Performance and Scalability
	- •Built-in partitioning
	- •Database compression
	- •Scales to Terabytes
	- •Certified with Oracle RAC
- Protected with Built-in Security
	- $\bullet$ Encrypted audit data transmission
	- • Separation of Duty provided by Database Vault
		- Audit Vault Administrator
		- Audit Vault Auditor

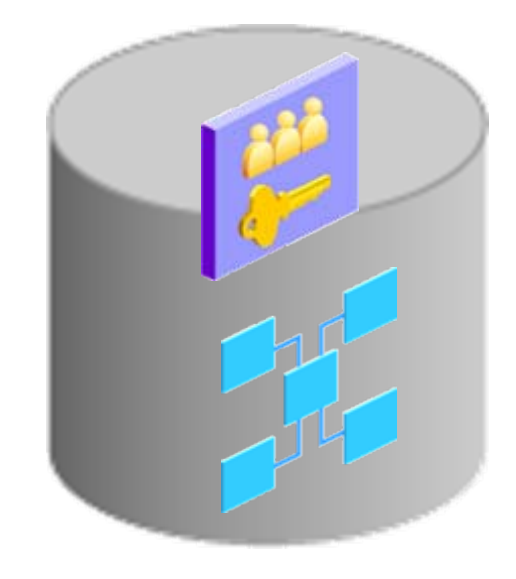

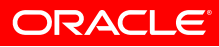

### **Audit Vault User Entitlements**

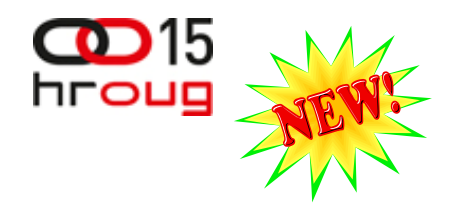

#### **Entitlement Reports**

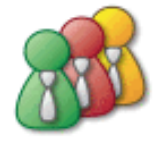

**User Accounts User Accounts by Source** 

**User Privileges User Privileges by Source** 

**User Profiles User Profiles by Source** 

Database Roles Database Roles by Source

**System Privileges System Privileges by Source** 

**Object Privileges Object Privileges by Source** 

**Privileged Users Privileged Users by Source** 

- View all user accounts in the Oracle database
- Retrieve a snapshot of user entitlement data
- Filter data based on users or privileges
- View or print report in PDF format
- Compare changes in user accounts and privileges
- View SYSDBA/SYSOPER privileges

**ORACLE** 

## **Database User Privileges Report**

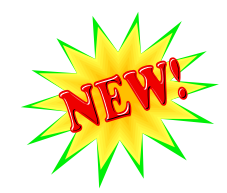

ORACL

- Display all Oracle database users, privileges, and roles
- Reports accounts and their level of access
- Regulations: SOX, PCI, HIPAA, SAS 70, STIG

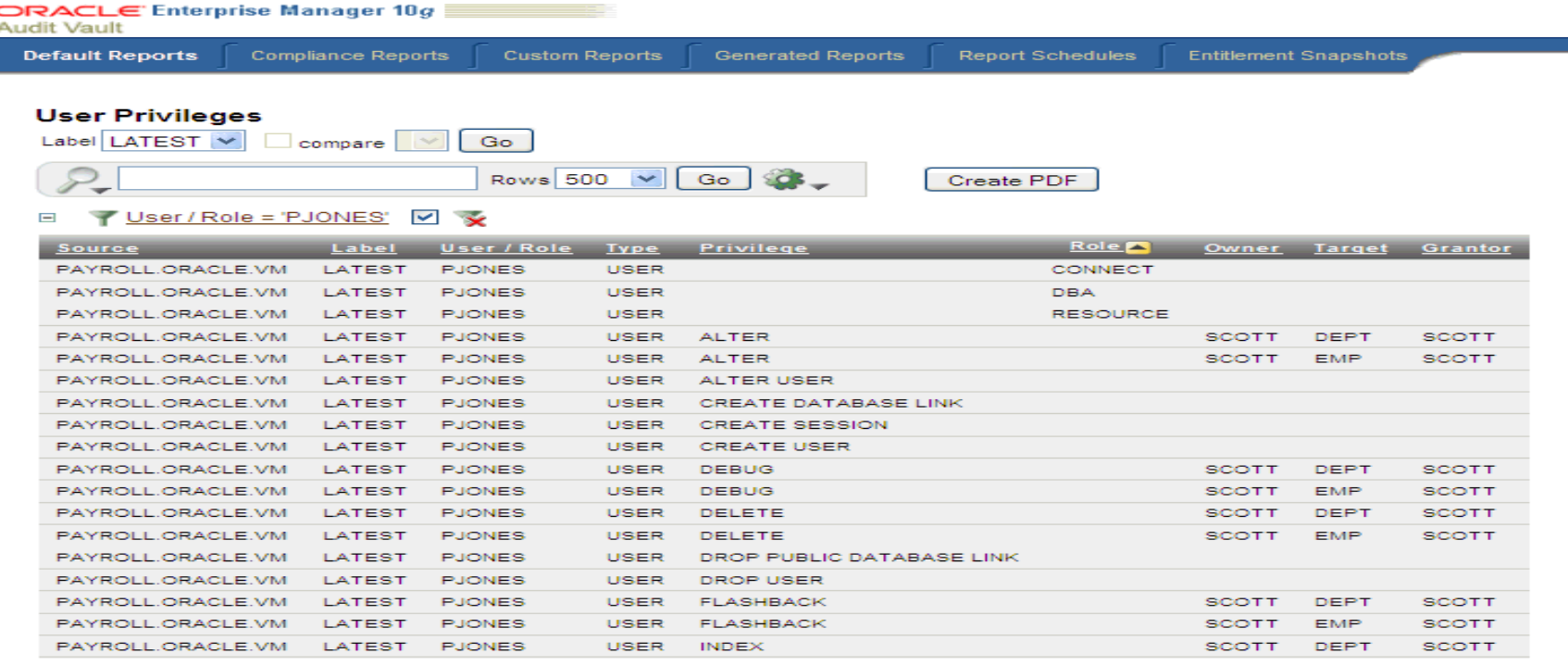

### **User Account Details**

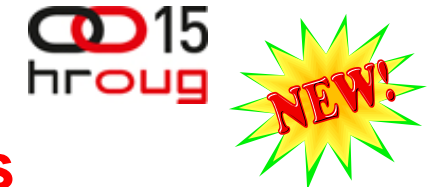

### **Account, Roles, System/Object Privileges**

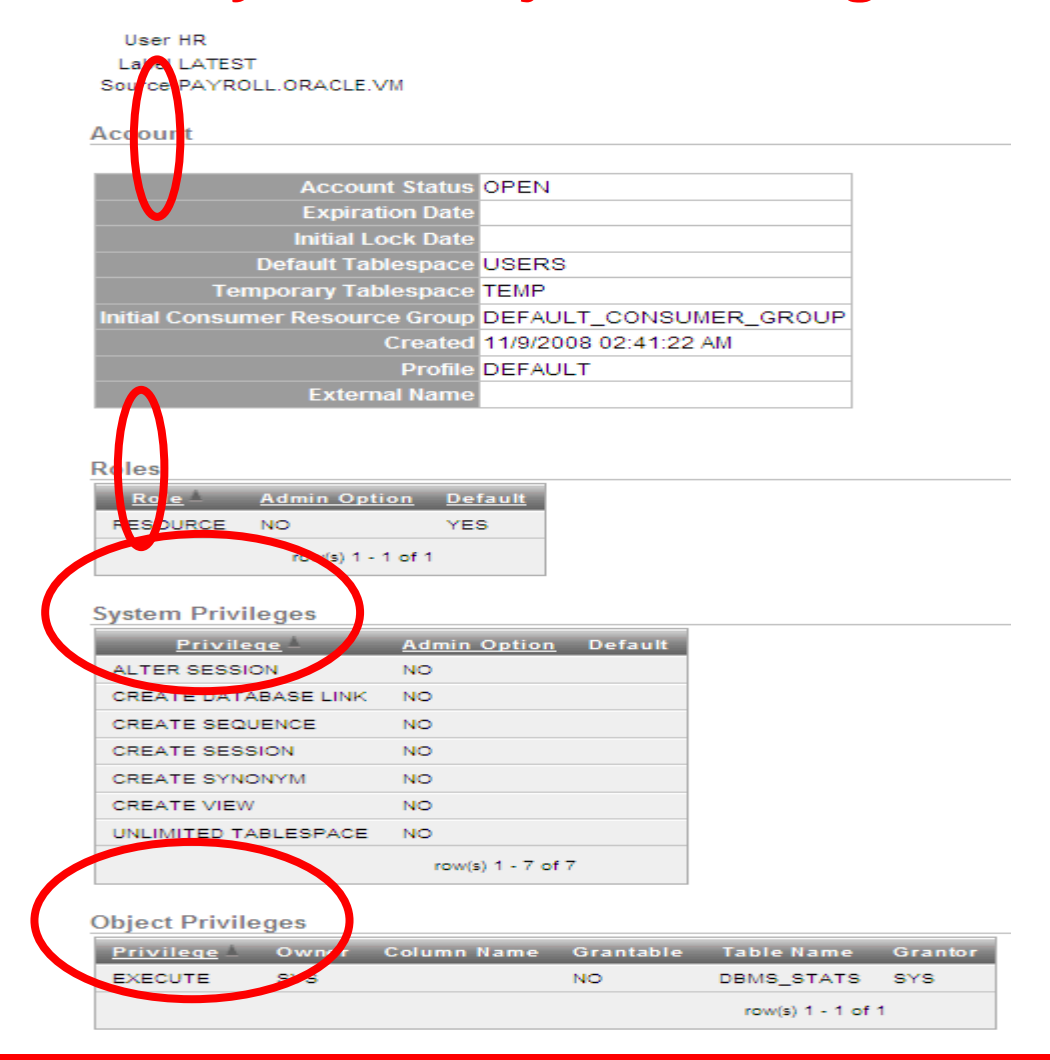

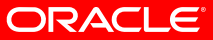

## **Out-of-the-box Compliance Reports**

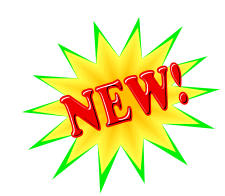

PCI Widget's PCI Reports Credit Card Related Data Access Audit Setting Changes Before/After Values Database Failed Logins Database Login/Logoff Database Logoff Database Logon Database Startup/Shutdown Deleted Objects Program Changes Schema Changes **System Events** 

#### Financial

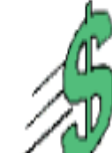

Financial Related Data Access Financial Related Data Modifications **Audit Setting Changes** Before/After Values Database Failed Logins Database Login/Logoff Database Logoff Database Logon Database Startup/Shutdown Program Changes Schema Changes **System Events** 

#### **Health Care**

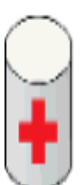

**EPHI Related Data Access** Audit Setting Changes Before/After Values Database Failed Logins Database Login/Logoff Database Logoff Database Logon Database Startup/Shutdown Deleted Objects Schema Changes System Events

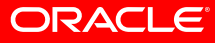

### **Reports Management**

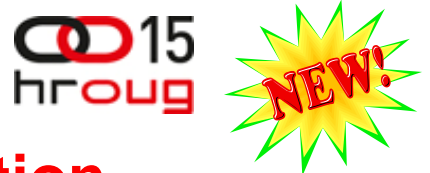

### **Schedule, Retention, Notification, Attestation**

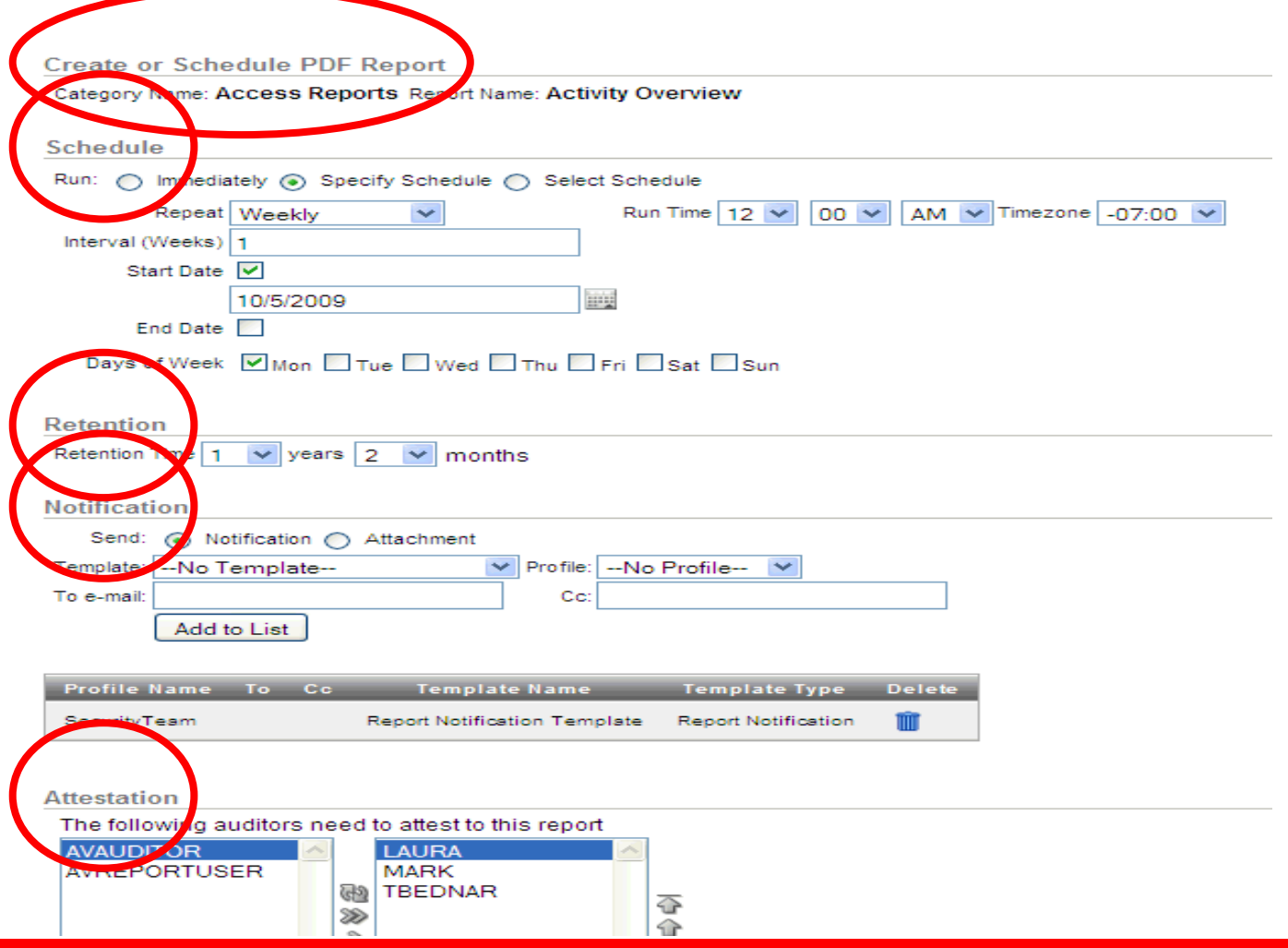

ORACLE®

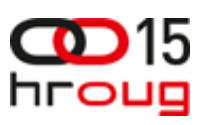

## **Oracle Audit Vault Alerts**

### **Threat Detection with Custom Alerts**

- Alerts can be defined for
	- Creating users on sensitive systems
	- $\bullet$ Role grants on sensitive systems
	- "DBA" grants on all systems
	- •Failed logins for application users
	- •Directly viewing sensitive columns
- Add workflow for alerts
- Track alerts

•

….

- Drill down from the dashboard
- Send alerts to distribution lists

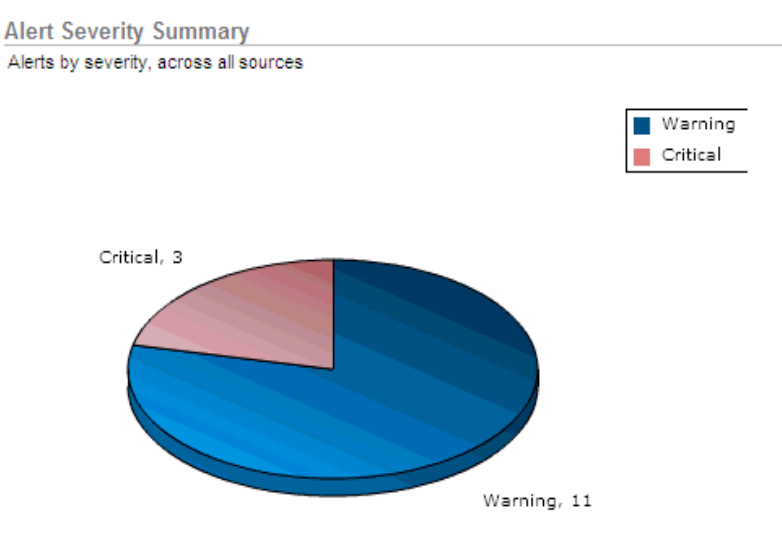

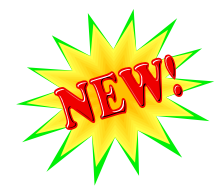

## **Integration with Email / SMS / Remedy**

Subject: Audit Vault Alert: Create User2 : PAYROLLORACLE.VM From: Audit Vault <noreply@orade.com> Date: 9:19 AM

Crasta Heart

To: tammy.bednar@orade.com

#### **Attribute** Alast Nama

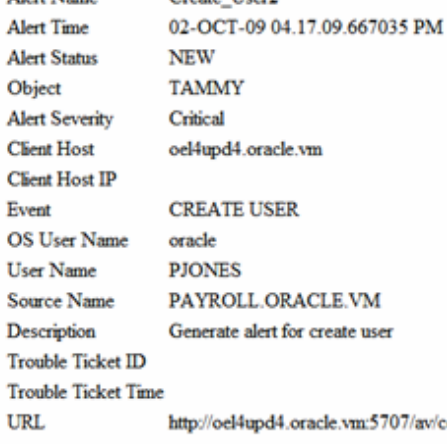

#### **Value**

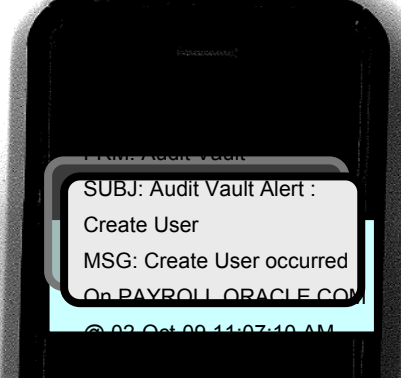

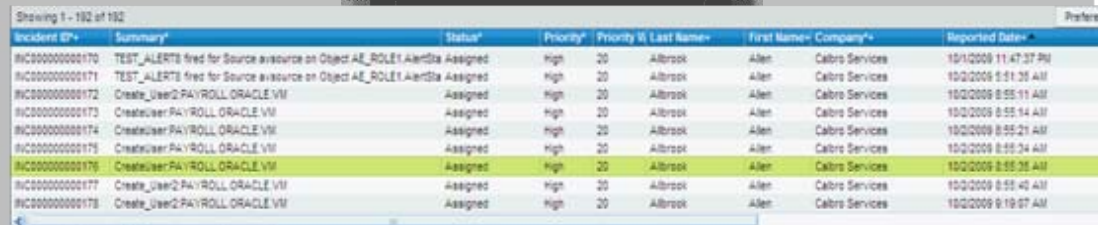

Report Select Al DeSelect Al Delete 5707/av/console/f/p on and **hodert Dosure BI** Closed **Quick Actions CARD HIS** Viork Detail Relationships Data/System 兰 INCODE0000000176 鼠 Incident ID\* Auto Assign 1 extriminations - 1 extriminations **Refinan**  $^\star$ Company'+ Catro Services **YOR Sommary File Locat D General Dat** A Executivoded ustomer Comr CreateUser RAYROLL ORACLE **Dens** Altropic Allen  $\bullet$ Customer's EB Categorizations Cortact\*+  $\bullet$ 127 Customers Incidents **B** Issued Matches Notes Http://oei4upd4.oracle.vm5707 A # isvicensole PS-770033: NO:P33\_ALERT\_ + Links Template-Ver. Create | Report matery. Functions **Summary**\* Create Liser PAYROLL ORACLE VII | III Assigned Group'+ Backettice Support ٠ **Advanced Functions Bob Bauter** 41  $\mathbf{a}$ Assignee-

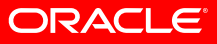

## **Oracle Recommended Audit Settings**

- Auditing should be selective and effective target privileges users, selective tables, and secure configurations
- **Oracle Database 11g provides default audit policy configuration**

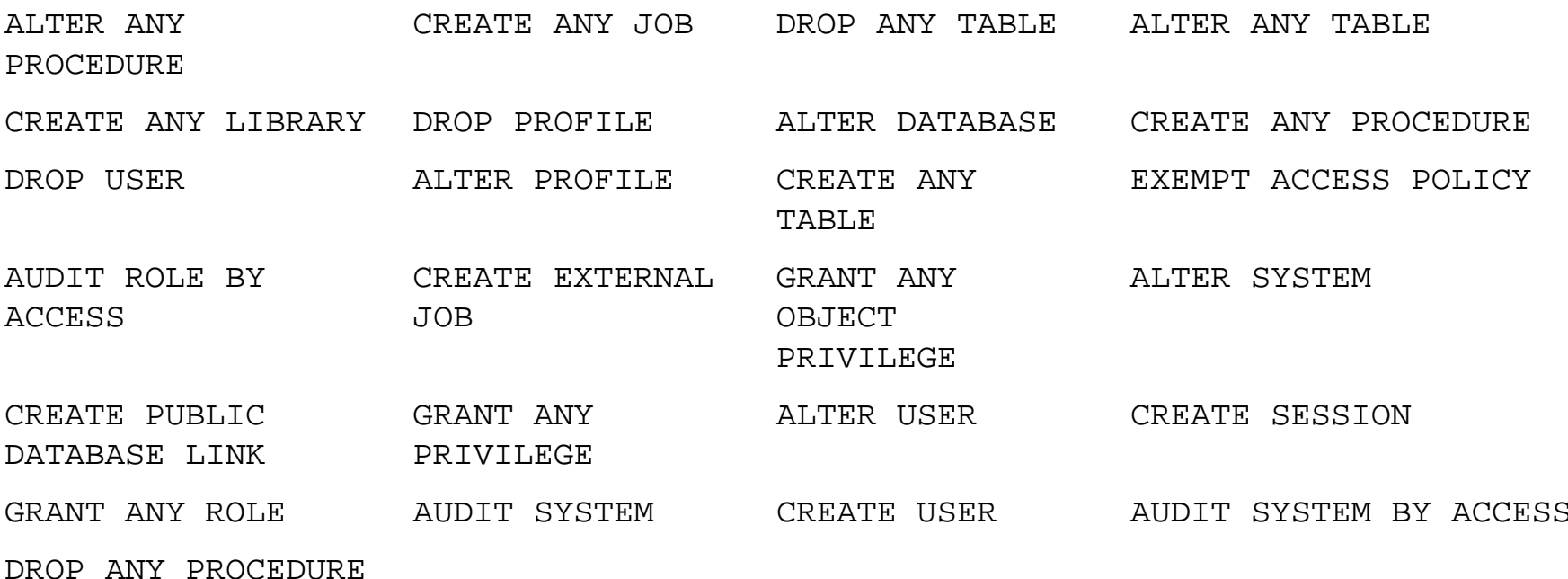

ORACLE

Included in the demo directory of the Audit Vault Server: \$ORACLE\_HOME/demo/secconf.sql

### **Auditing Resources Impact on CPU performance**

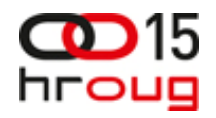

- •Original workload CPU 1.08% for 10 audit/sec case
- $\bullet$ Original workload CPU 1.56% for 100 audit/sec case

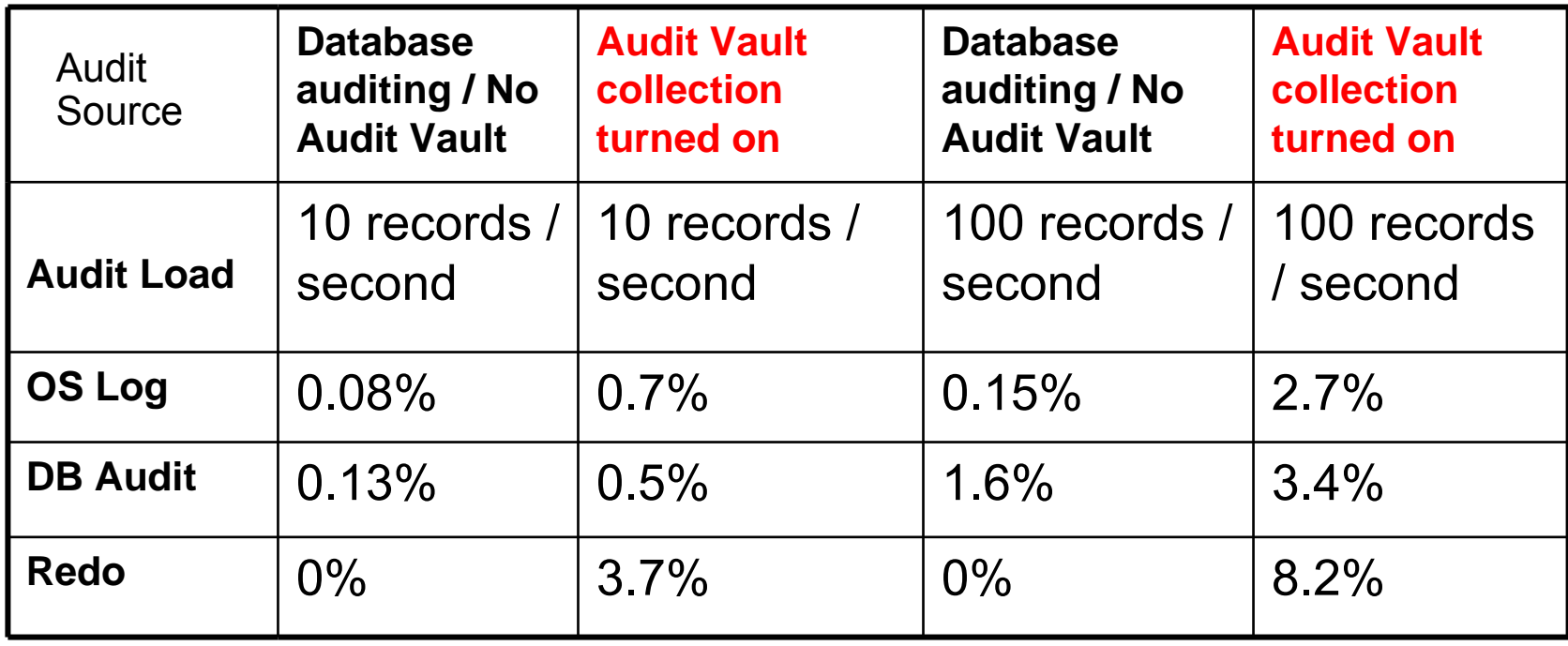

\*Internal testing: Source: 4x32GB 3GHz Intel Xeons RHEL3.0, running 2 Oracle Database 10.2.0.3.0

AV Server:2x6GB 3GHz Intel Xeons RHEL3.0, AV Server 10.2.2.0.0

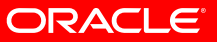

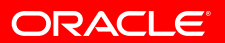

## **Oracle Database Firewall**

### **New Product:**

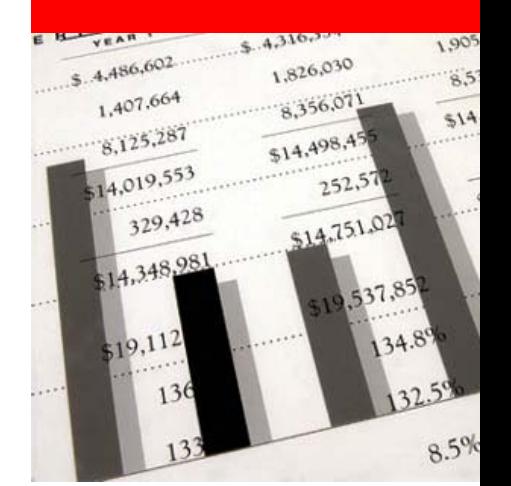

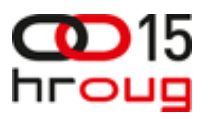

**ORACLE** 

### **Oracle Database Firewall First Line of Defense**

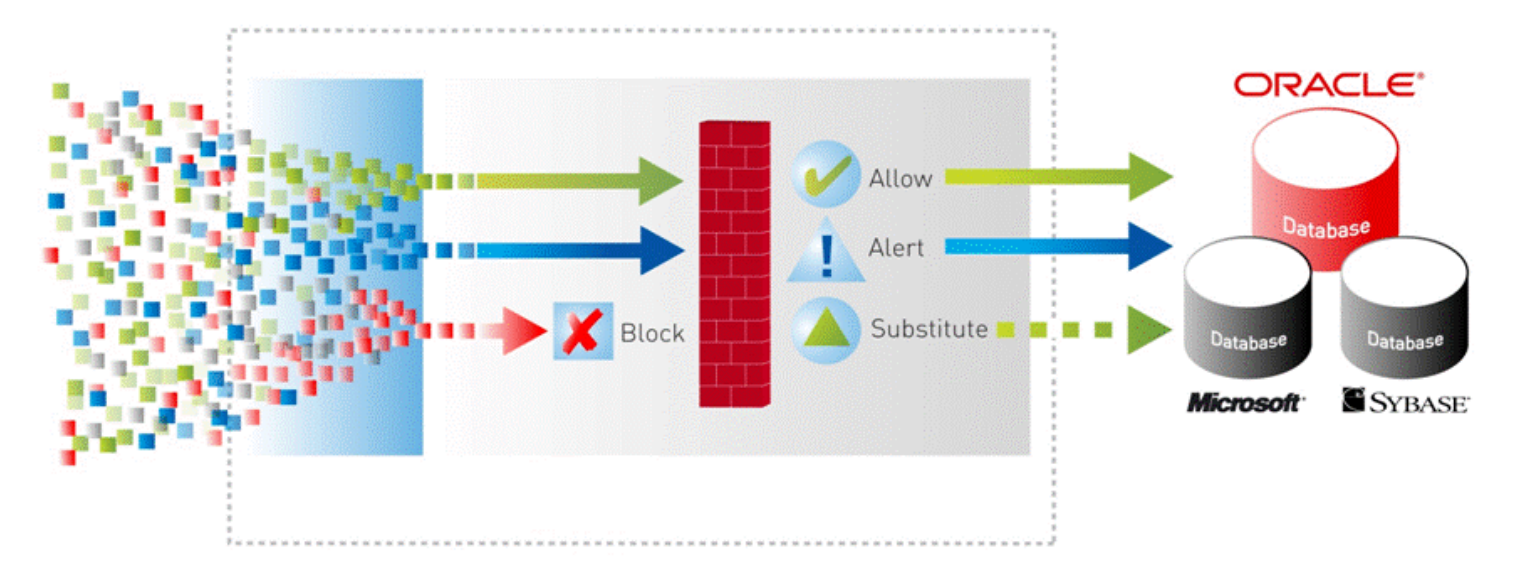

- Monitor database activity on network and log/block unauthorized database access
- Highly accurate SQL grammar based analysis to enforce normal activity
- Built-in and custom compliance reports for SOX, PCI, and other regulations

## **Challenges of a Database Firewall**

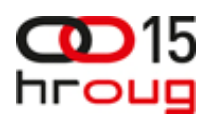

- Building accurate policy profiles of good application behavior with changes over time
- Performance to your application as the number of transactions increase over the network
- Needing to throw more hardware on the network to handle my workload for scalability

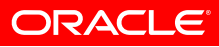

## **Security Model and Policy Enforcement**

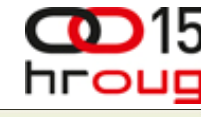

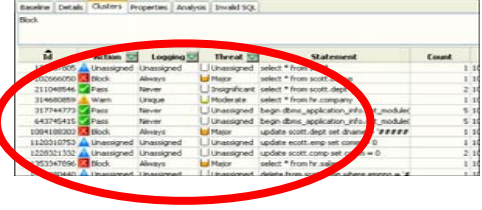

- • Policy Enforcement
	- • Performance and scalability since millions of statements can be simplified into a small number of SQL characteristics or "clusters"
	- •High level of accuracy
	- •Flexible enforcement: block, substitute, alert and pass, log only
- $\bullet$  Policies are easily configured using:
	- White List
		- Can be automatically generated for any application
		- "Allowed" behavior can be defined for any user or application
		- Transactions found not to match the policy instantly rejected
	- • Black List
		- Stop unwanted transactions, users or schema access
		- Prevent privilege or role escalation and illegal access to sensitive data by using factors
		- Selectively block any part of transaction in context to your business and security goals

### **Heterogeneous Database Support**

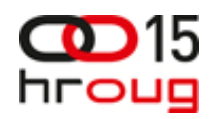

- Oracle 8i, 9i, 10g, 11g
- MS-SQL 2000, 2005, 2008
- Sybase 12.5.3 to 15
- SQL Anywhere v10

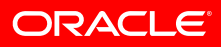

### **The Basic Components**

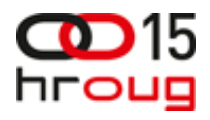

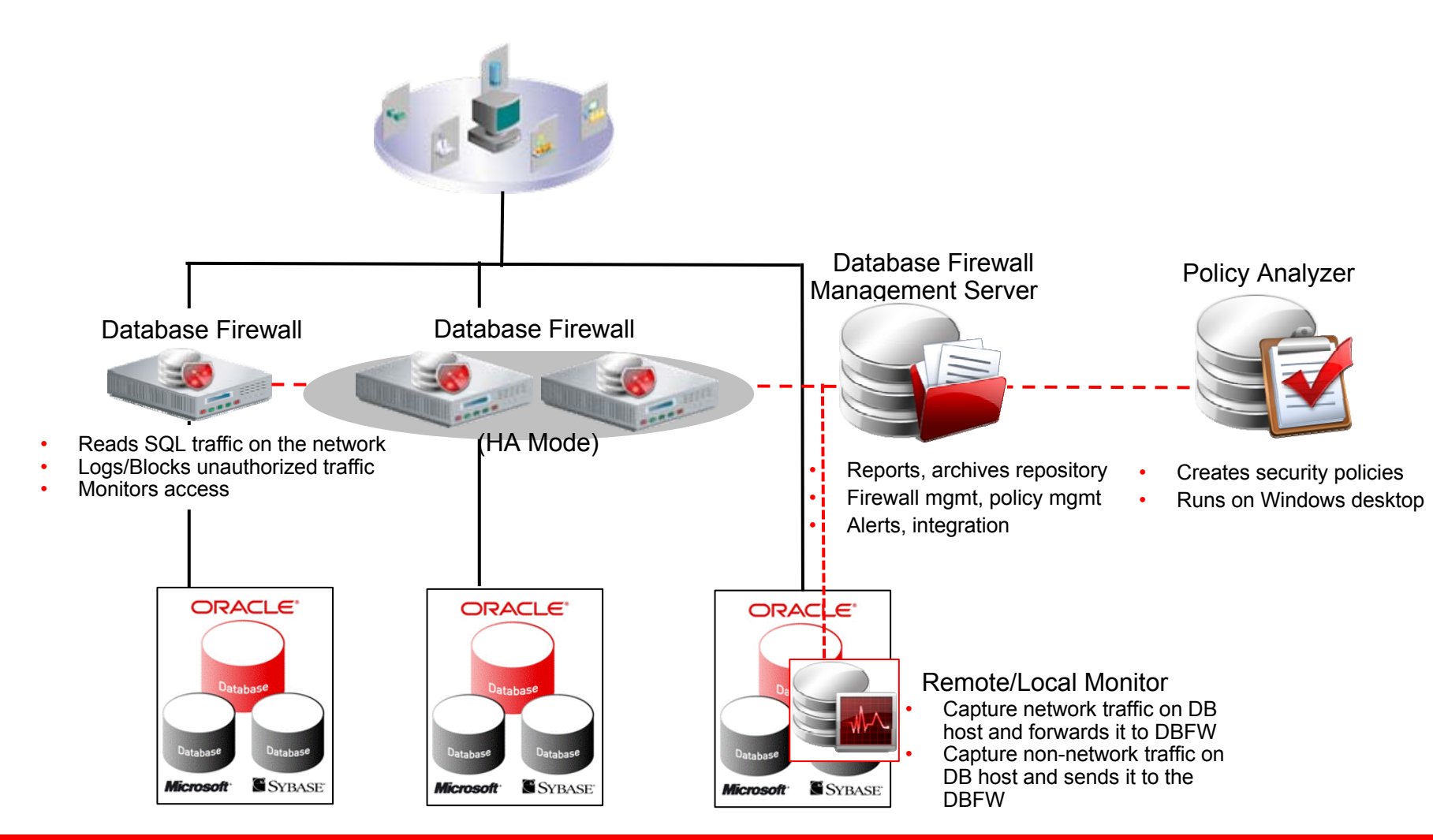

**ORACLE** 

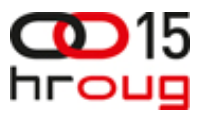

## **Oracle Database Firewall Flexible Deployment Model**

- Deploy on customer's existing or new hardware:
	- Runs Oracle Enterprise Linux base operating system
	- Firewall blocking mode requires certified NIC card
- Scales vertically
	- Add CPU, disk, and memory to the servers versus adding more and more appliances
- Database Firewall and Database Firewall Management Server can co-reside

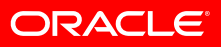

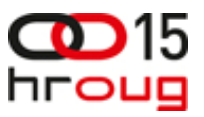

## **Oracle Database Firewall Out of Band Deployment Mode**

- **Monitor Only Mode No Blocking**
- Also known as "SPAN" or "Span port" or "Mirrored" or "Tap"
- SQL logging and reporting only
- Easy for demo / POC or lab test
- Easy to deploy, no risk of impacting databases or applications

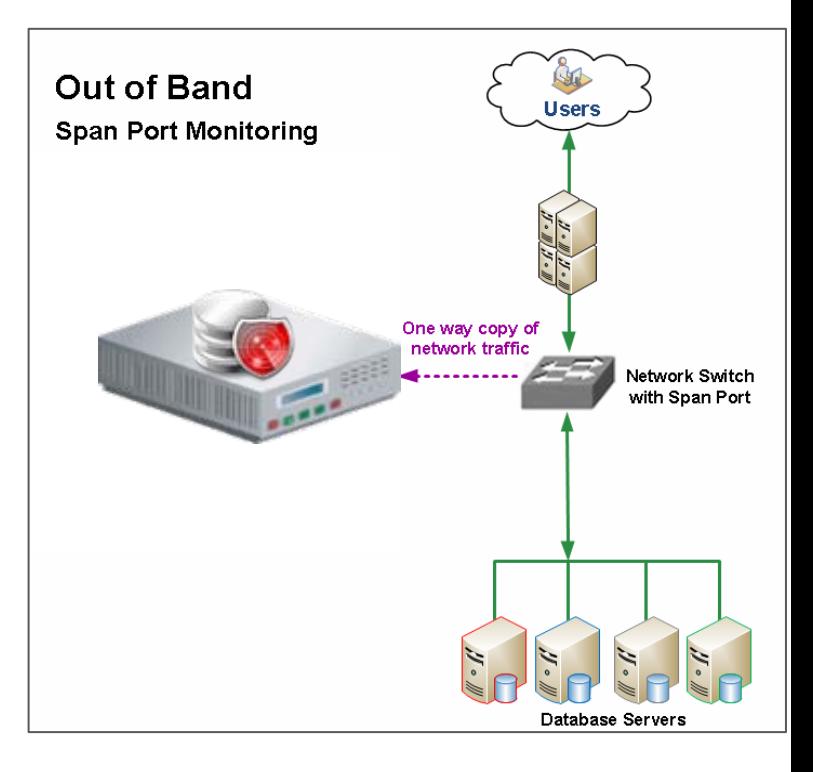

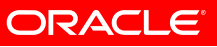

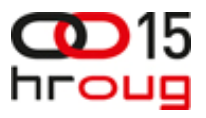

## **Oracle Database Firewall In-Line Deployment Modes**

### • **Blocking and Monitoring**

- SQL traffic is inspected and verified against policy
- Also known as a "Bridge" or "transparent bridge"
- Sometimes only option if out-of-band ports are not available

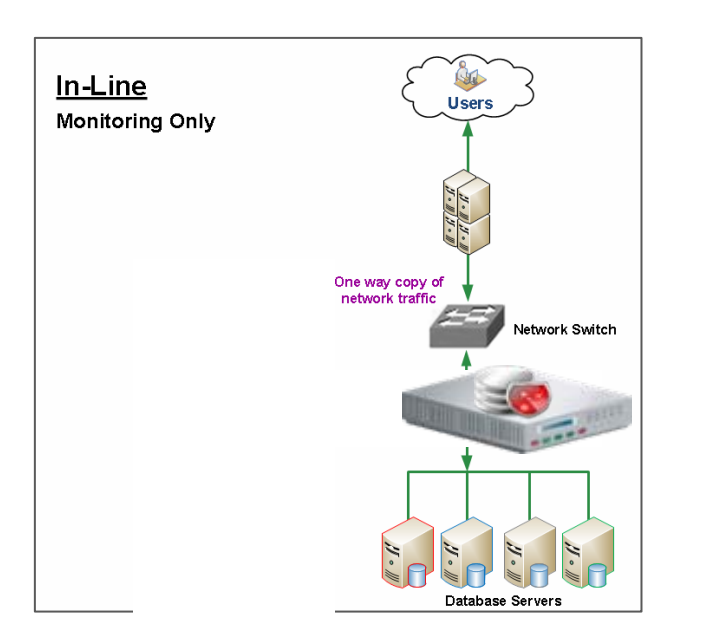

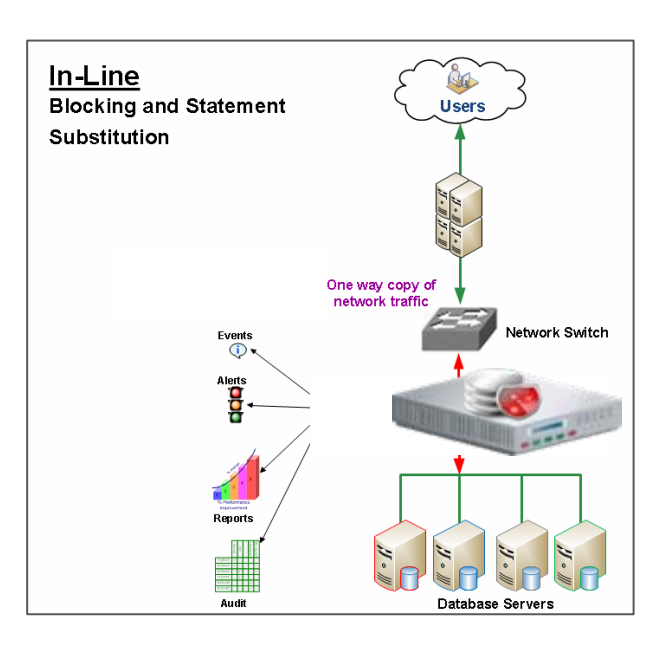

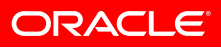

## **Reporting**

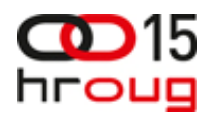

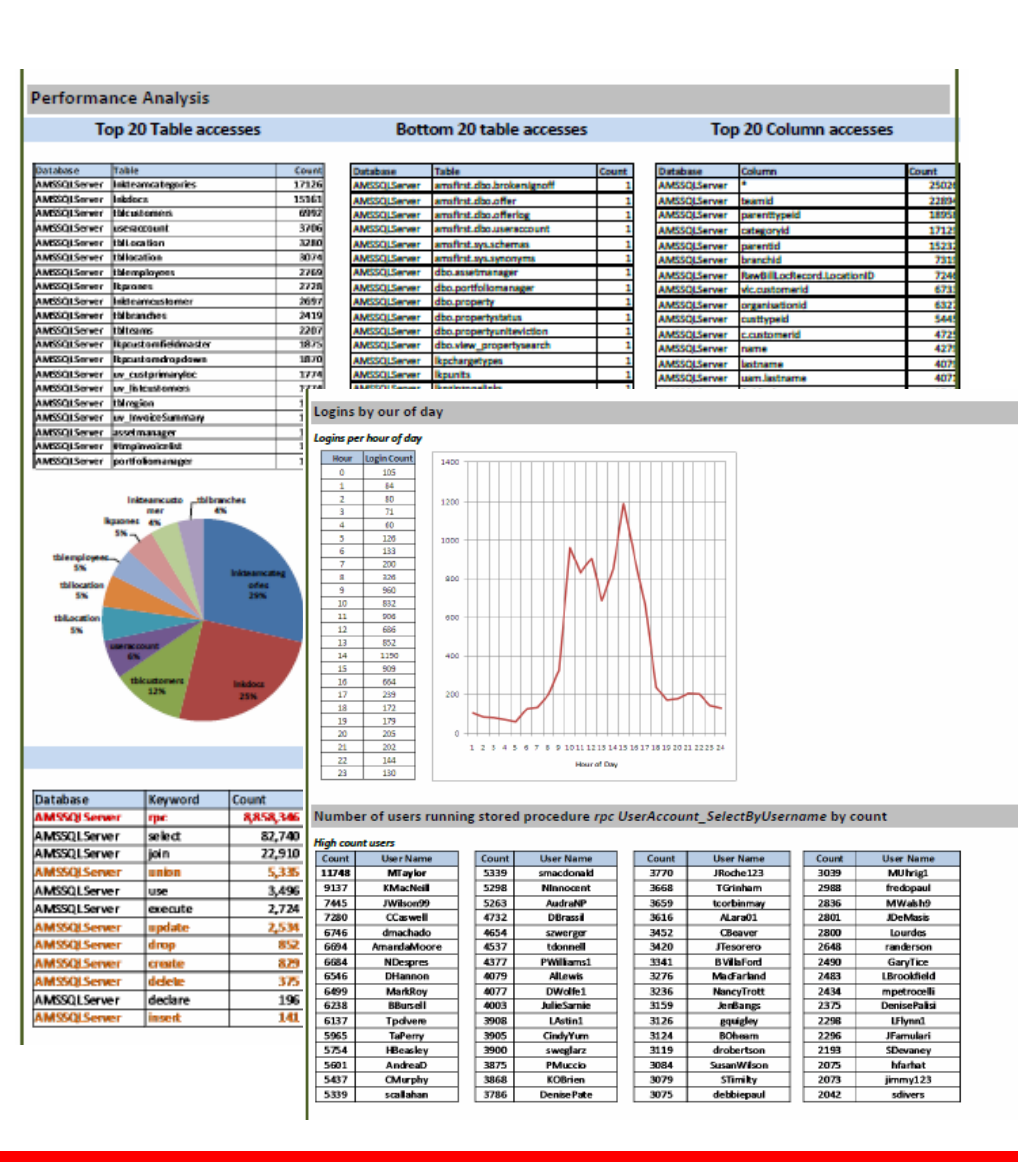

- • Database Firewall log data consolidated into reporting database
- Over 130 built in reports that can be modified/customized
	- Entitlement report for database attestation
	- Activity and privileged user reports
	- • Supports demonstrating PCI, SOX, HIPAA, etc.

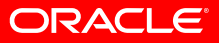

### **Accurate, Scalable, Flexible**

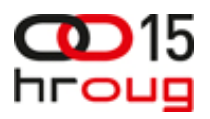

### • **Most accurate**

Zero false positives and the competition can never get the policy created

### • **Most scalable**

Scales easily by adding more CPU's, more disk, more memory to accommodate growth.

### • **Most flexible**

Software and can be deployed onto any server that supports OEL. These platforms can be servers, blades or virtual platforms.

## **Fast, Transparent, Open**

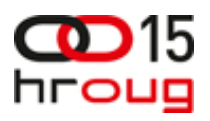

### • **Fastest**

You get more transactions through put per second that an equivalent competitive solution

### • **Easiest to deploy**

Ability to understand the SQL language and categorize 10's of thousands of transactions, results in simple policy configuration

### • **Open Reporting**

Documented database tables enables customers to use virtually any reporting tool to extract forensic or summary data.

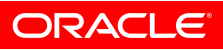

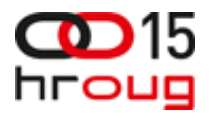

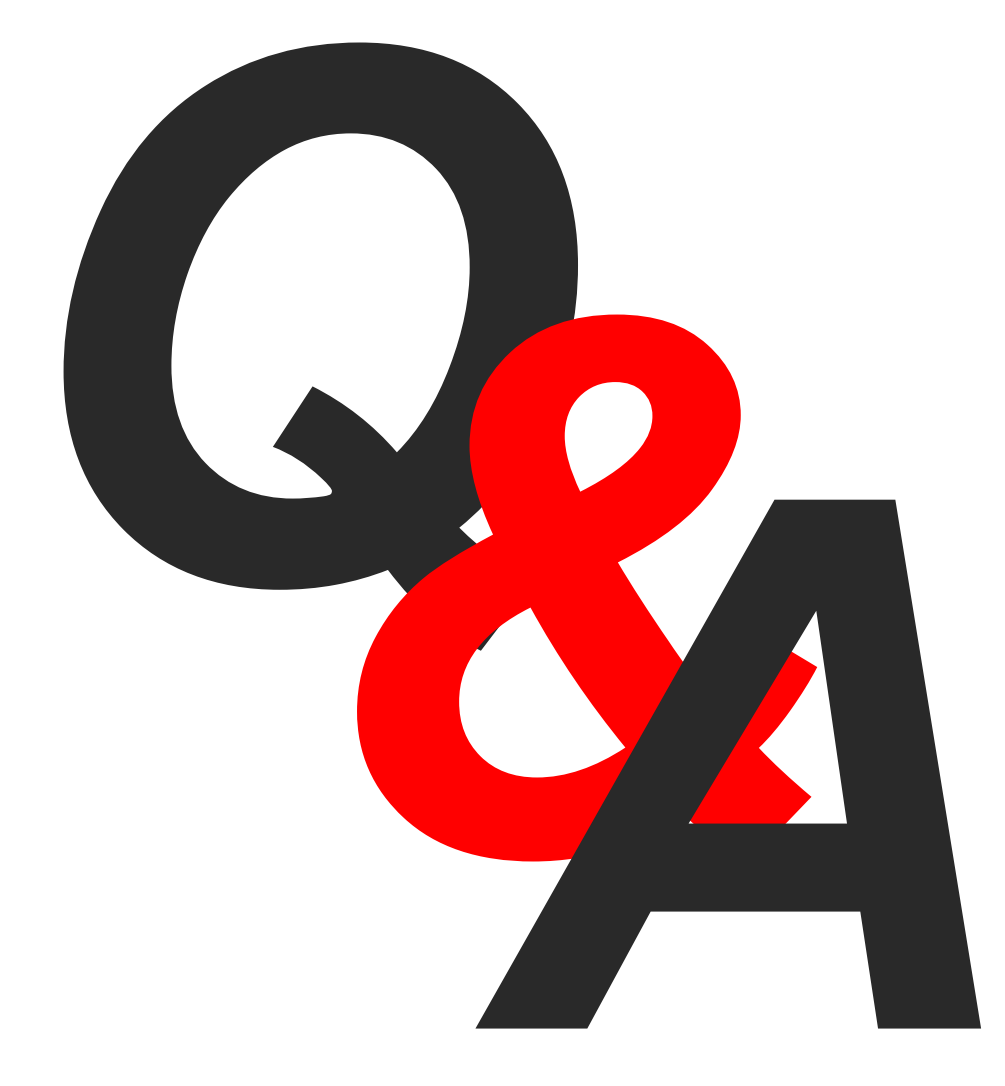

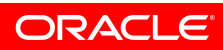

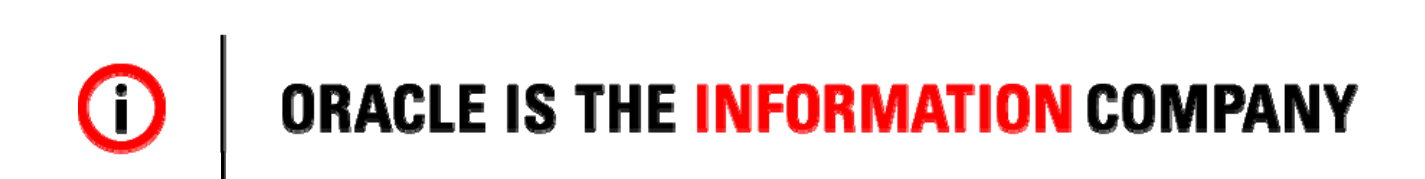